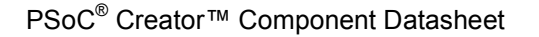

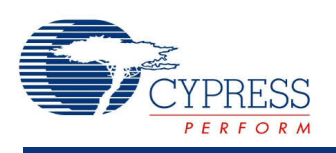

## **Die Temperature (DieTemp) 1.70**

# **Features**

- Accuracy of ±5 °C
- Range  $-40$  °C to  $+140$  °C (0xFFD8 to 0x008C)
- Blocking and nonblocking API
- Supports only PSoC <sup>3</sup> ES2 silicon with date code <sup>1005</sup> or later and Production PSoC <sup>3</sup> silicon
- Does not support PSoC 5 silicon

## **General Description**

The Die Temperature (DieTemp) component provides an API to acquire the temperature of the die. The System Performance Controller (SPC) is used to get the die temperature. The API includes blocking and nonblocking calls.

#### **When to Use a DieTemp**

Use a DieTemp component when you want to measure the die temperature of a device.

# **Input/Output Connections**

There are no Input/Output Connections on the DieTemp component. It is a software component only.

## **Component Parameters**

The DieTemp has no configurable parameters other than standard Instance Name and Built-in parameters.

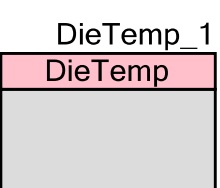

## **Resources**

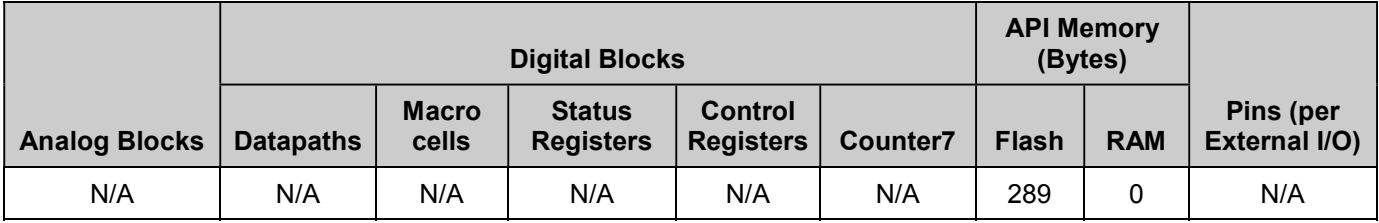

# **Application Programming Interface**

Application Programming Interface (API) routines allow you to configure the component using software. The following table lists and describes the interface to each function. The subsequent sections cover each function in more detail.

By default, PSoC Creator assigns the instance name "DieTemp\_1" to the first instance of a component in a given design. You can rename it to any unique value that follows the syntactic rules for identifiers. The instance name becomes the prefix of every global function name, variable, and constant symbol. For readability, the instance name used in the following table is "DieTemp."

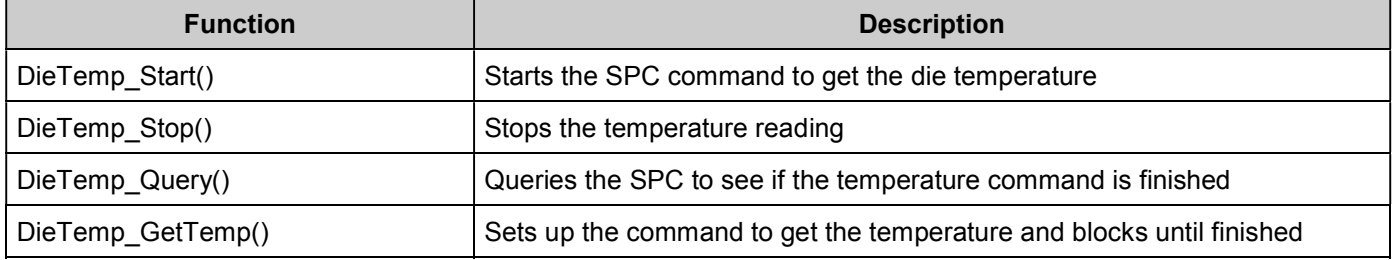

#### **cystatus DieTemp\_Start(void)**

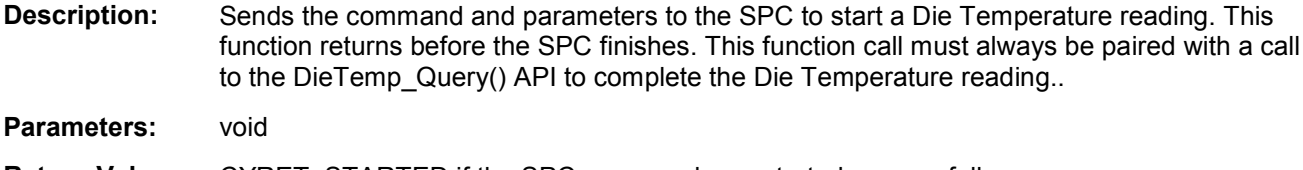

**Return Value:** CYRET\_STARTED if the SPC command was started successfully. CYRET\_UNKNOWN if the SPC command failed. CYRET\_LOCKED if the SPC was busy.

**Side Effects:** None

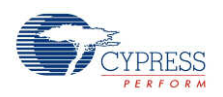

Page 2 of 5 Document Number: 001-73543 Rev. \*\*

### **void DieTemp\_Stop(void)**

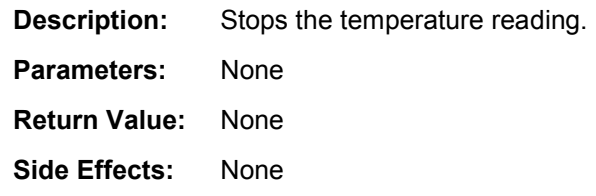

### **cystatus DieTemp\_Query(int16 \* temperature)**

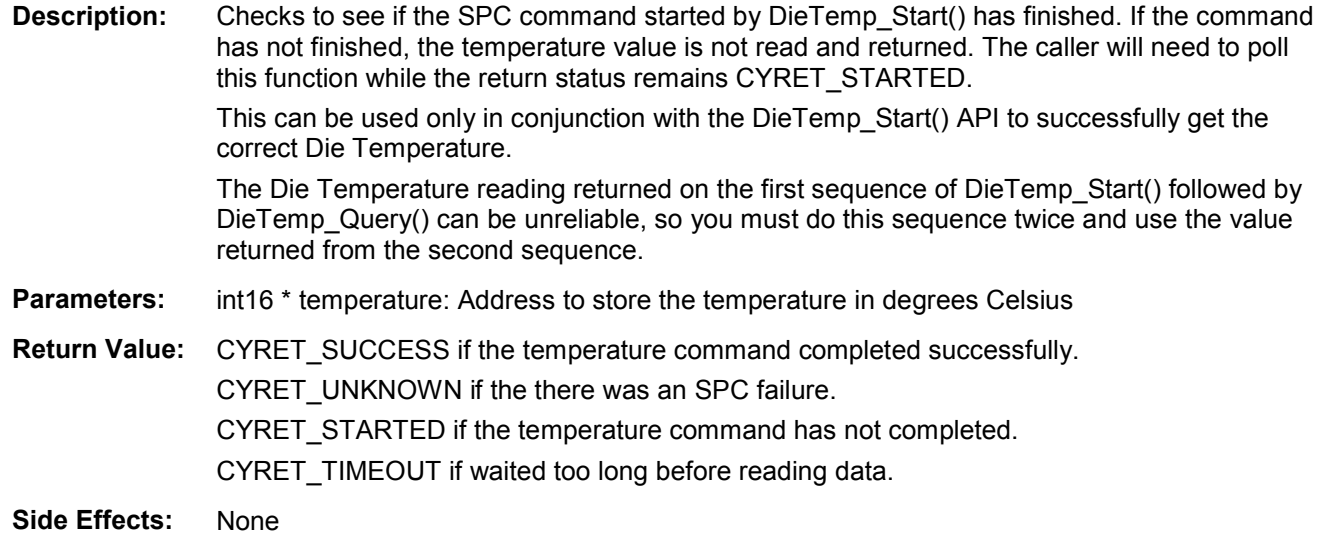

### **cystatus DieTemp\_GetTemp(int16 \* temperature)**

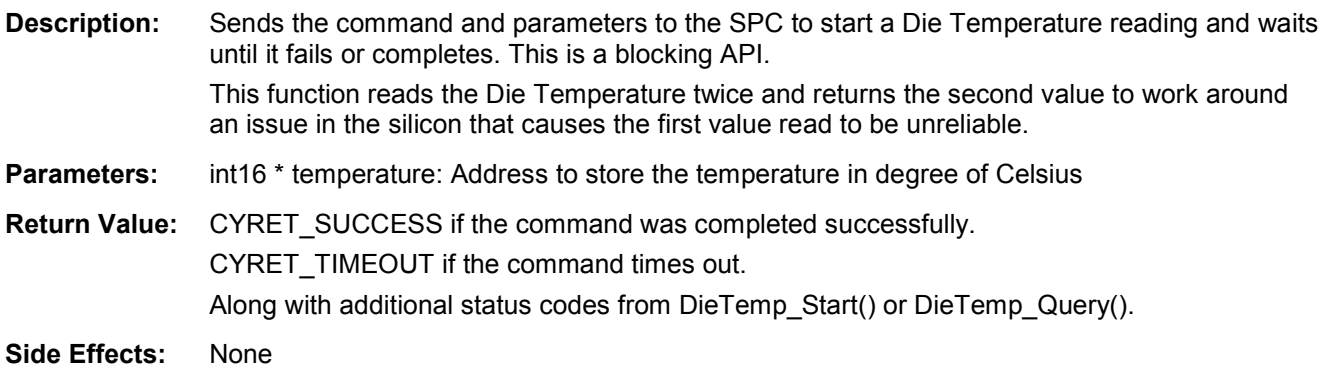

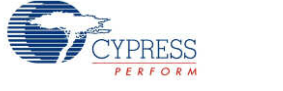

# **Sample Firmware Source Code**

PSoC Creator provides many example projects that include schematics and example code in the Find Example Project dialog. For component-specific examples, open the dialog from the Component Catalog or an instance of the component in a schematic. For general examples, open the dialog from the Start Page or **File** menu. As needed, use the **Filter Options** in the dialog to narrow the list of projects available to select.

Refer to the "Find Example Project" topic in the PSoC Creator Help for more information.

# **DC and AC Electrical Characteristics**

The following values indicate expected performance and are based on initial characterization data.

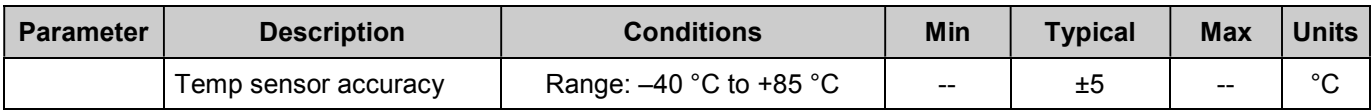

# **Component Changes**

This section lists the major changes in the component from the previous version.

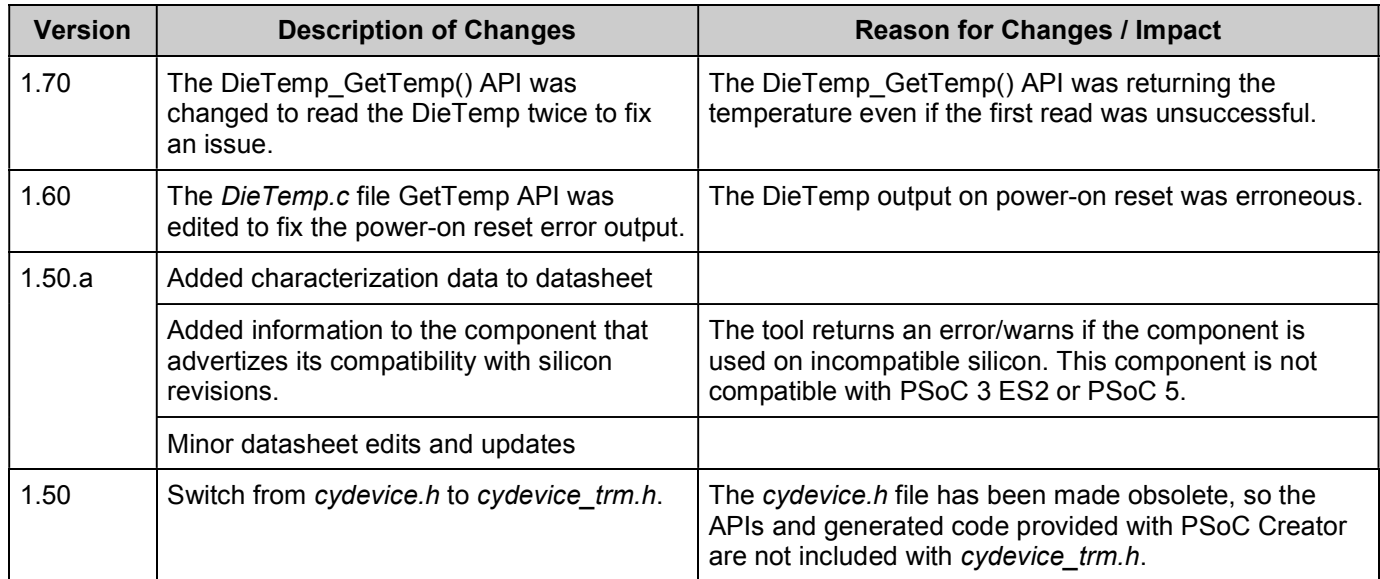

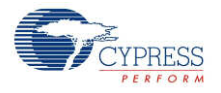

© Cypress Semiconductor Corporation, 2011. The information contained herein is subject to change without notice. Cypress Semiconductor Corporation assumes no responsibility for the use of<br>any circuitry other than circuitry for medical, life support, life saving, critical control or safety applications, unless pursuant to an express written agreement with Cypress. Furthermore, Cypress does not authorize its products for use as critical components in life-support systems where a malfunction or failure may reasonably be expected to result in significant injury to the user. The inclusion of Cypress products in life-<br>support systems applicati

PSoC® is a registered trademark, and PSoC Creator™ and Programmable System-on-Chip™ are trademarks of Cypress Semiconductor Corp. All other trademarks or registered trademarks referenced herein are property of the respective corporations.

Any Source Code (software and/or firmware) is owned by Cypress Semiconductor Corporation (Cypress) and is protected by and subject to worldwide patent protection (United States and<br>foreign), United States copyright laws an derivative works of, and compile the Cypress Source Code and derivative works for the sole purpose of creating custom software and or firmware in support of licensee product to be used only in<br>conjunction with a Cypress in specified above is prohibited without the express written permission of Cypress.

Disclaimer: CYPRESS MAKES NO WARRANTY OF ANY KIND, EXPRESS OR IMPLIED, WITH REGARD TO THIS MATERIAL, INCLUDING, BUT NOT LIMITED TO, THE IMPLIED WARRANTIES OF MERCHANTABILITY AND FITNESS FOR A PARTICULAR PURPOSE. Cypress reserves the right to make changes without further notice to the materials described herein. Cypress does not assume any liability arising out of the application or use of any product or circuit described herein. Cypress does not authorize its products for use as critical components in life-<br>support systems where implies that the manufacturer assumes all risk of such use and in doing so indemnifies Cypress against all charges.

Use may be limited by and subject to the applicable Cypress software license agreement.

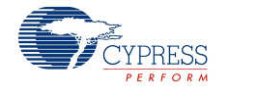